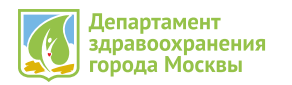

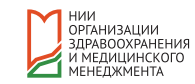

# **Порядок сдачи годового отчета за 2020 год**

**для медицинских организаций других ведомств и форм собственности, оказывающих медицинскую помощь на территории города Москвы**

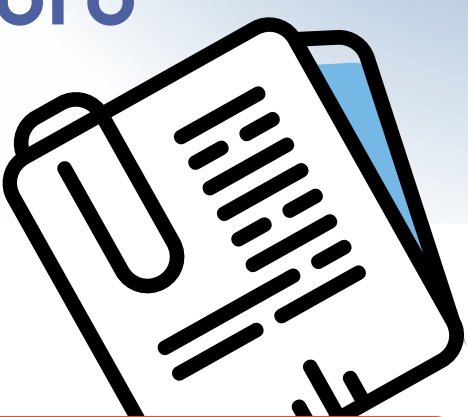

Внимание! **Просим подробно ознакомиться с инструкцией. В связи с распространением новой коронавирусной инфекции прием годового отчета за 2020 год проходит в дистанционном режиме.**

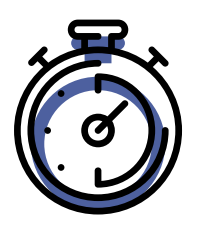

# **СРОКИ СДАЧИ ОТЧЕТА С 6 ПО 30 АПРЕЛЯ 2021 ГОДА**

# **1 ЭТАП. ПОДГОТОВИТЕЛЬНЫЙ**

**Медицинским организациям до срока сдачи отчета необходимо:**

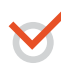

#### **Ознакомиться с необходимой информацией для сдачи годового отчета, опубликованной на сайте** *[niioz.ru](http://niioz.ru)* **в блоке [Статистика и аналитика](https://niioz.ru/statistika-i-analitika/):**

- Приказ Департамента здравоохранения города Москвы от 25.12.2020 г. №1474 «О порядке предоставления годовых статистических отчетов за 2020 год» (далее – Приказ) п. 8, Приложение 1 (раздел [Организациям здравоохранения других ведомств и форм собственности](https://niioz.ru/statistika-i-analitika/organizatsiyam-zdravookhraneniya-drugikh-vedomstv-i-form-sobstvennosti/));
- методические рекомендации по заполнению форм (раздел [Презентационные и методические](https://niioz.ru/statistika-i-analitika/prezentatsionnye-i-metodicheskie-materialy/)  [материалы](https://niioz.ru/statistika-i-analitika/prezentatsionnye-i-metodicheskie-materialy/));
- Акт приема годового отчета и Акт-согласование для специализированных служб (раздел [Организациям здравоохранения других ведомств и форм собственности](https://niioz.ru/statistika-i-analitika/organizatsiyam-zdravookhraneniya-drugikh-vedomstv-i-form-sobstvennosti/));
- актуальные бланки форм ([раздел Формы Федерального статистического наблюдения 2020](https://niioz.ru/statistika-i-analitika/formy-federalnogo-statisticheskogo-nablyudeniya/)).

**Самостоятельно определить индивидуальный перечень форм федерального статистического наблюдения (далее – формы) для сдачи отчета согласно лицензии медицинской организации, действовавшей в 2020 году (файл «Определение перечня форм годового отчета» в разделе**  *[Организациям здравоохранения других ведомств и форм собственности](https://niioz.ru/statistika-i-analitika/organizatsiyam-zdravookhraneniya-drugikh-vedomstv-i-form-sobstvennosti/)***).**

**Для медицинских организаций, сдающих отчет впервые:** 

Для предоставления отчетов необходимо иметь **учетную запись** в системе сбора и обработки статистической отчетности «Информационно-аналитическая система общественного здоровья» *[cms.niioz.ru.](http://cms.niioz.ru.)* Запрос на создание учетной записи направить на электронный адрес *[helpcms@yandex.ru,](mailto:helpcms%40yandex.ru?subject=)* указав полное наименование организации и контактные данные ответственного специалиста. В ответном письме будет направлена ссылка на регистрацию в программе. После регистрации автоматически выдается логин и пароль для входа в систему.

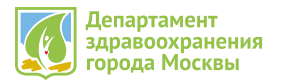

#### НИИ<br>ОРГАНИЗАЦИИ<br>ЗДРАВООХРАНЕНИЯ МРДИЦИНСКОГС

# **1 ЭТАП. ПОДГОТОВИТЕЛЬНЫЙ (***продолжение***)**

Формы в Центр медицинской статистики (далее – ЦМС) ГБУ «НИИОЗММ ДЗМ» представляются только по юридическим лицам или *обособленным подразделениям,* находящимся *на территории города Москвы.* При наличии у организации *обособленных подразделений* (филиалов), находящихся в другом субъекте, формы по данным подразделениям сдаются в орган исполнительной власти в сфере здравоохранения этого субъекта. Если юридическое лицо организации расположено на территории другого субъекта, но имеет *обособленные структурные подразделения,* осуществляющие медицинскую деятельность на территории города Москвы, то в ЦМС сдаются отчетные формы только по данным подразделениям.

**ВНИМАНИЕ! Вся необходимая информация для сдачи годового отчета предоставлена в открытом доступе. Дополнительно по вашему запросу проводятся** *[платные консультации](https://niioz.ru/statistika-i-analitika/organizatsiyam-zdravookhraneniya-drugikh-vedomstv-i-form-sobstvennosti/)* **по методологии заполнения отчетов очно и в онлайн-формате. Тел. 8 (499) 249-74-72. Более подробная информация на** *[сайте](https://niioz.ru/statistika-i-analitika/organizatsiyam-zdravookhraneniya-drugikh-vedomstv-i-form-sobstvennosti/)***.**

# **2 ЭТАП. ПРЕДОСТАВЛЕНИЕ ФОРМ И ДОКУМЕНТОВ В ЭЛЕКТРОННОМ ВИДЕ**

**1. Заполнить и отправить все отчетные формы согласно действующей лицензии в программе «Информационно-аналитическая система общественного здоровья» (cms.niioz.ru).**  *Корректная работа в системе возможна ТОЛЬКО в интернет браузере Google Chrome.*

В программе возможно заполнить следующие формы согласно лицензии: 1-РБ, 12, 13, 14, 14-ДС, 16-ВН, 30, 32, 32-ВКЛ, 57, 9 и 34. Остальные формы можно распечатать, скачав в разделе «Статистика и аналитика» / «Формы федерального статистического наблюдения» на сайте *[niioz.ru.](http://niioz.ru)*

- В системе необходимо заполнять данные **потаблично** (заполнили таблицу сохранили, только после этого можно переходить к следующей таблице, иначе данные в первой таблице не сохранятся).
- После заполнения всей формы пересчитать **автосуммы** и провести логико-арифметическую **проверку данных,** нажав кнопку "Проверить", и убедиться в отсутствии ошибок.
- При наличии ошибок всплывает сообщение «Ошибки», при нажатии на которое виден выпадающий список ошибок с формулами и цифровым пояснением. Данный список можно вывести на печать, нажав на сообщение «Печать ошибок».
- Исправить ошибки, сохранить изменения.
- Перевести формы в статус «Отправлено» (кнопка «Отправить отчет» над кнопкой «Редактировать»).

*По техническим вопросам программы обращаться по тел. 8 (499) 249-74-72 (доб. 574).* 

#### **2. Загрузить в [облачное хранилище](http://cloud.niioz.ru/index.php/s/jSDEExamaUoDXeq) следующие документы:**

*(в названии загружаемых файлов указать наименование медицинской организации!)* 

- Контактные данные сотрудника (моб. телефон, почта), ответственного за предоставление годового статистического отчета. В случае заполнения разных форм или разделов форм несколькими сотрудниками перечислить всех с указанием разделов.
- Копию штатного расписания, утвержденного руководителем организации и действующего по состоянию на 31 декабря 2020 г. (без указания окладов).
- Копию лицензии на осуществление медицинской деятельности (со всеми приложениями), действующей по состоянию на 31 декабря 2020 г.
- *• При наличии заполненных отчетов:* завизированные в организационно-методических отделах ДЗМ форму №7 «Сведения о злокачественных новообразованиях» и форму №10 «Сведения о заболеваниях психическими расстройствами и расстройствами поведения (кроме заболеваний, связанных с употреблением психоактивных веществ)» для сверки с формой №12.

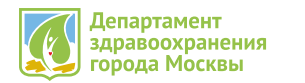

### **3 ЭТАП. ПРОВЕРКА ОТЧЕТОВ СПЕЦИАЛИСТАМИ ЦМС**

.<br>Спиратний

**MENNINHCKOLC** 

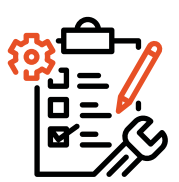

**Обработка предоставленных форм и документов производится при выполнении одновременно двух условий: наличие заполненных форм в системе со статусом «отправлено» и загруженных в облако документов. После чего в течение 1 рабочего дня медицинская организация будет добавлена в общий реестр в** [Интерактивной](http://rf.niioz.ru:8080/cms2) [таблице](http://rf.niioz.ru:8080/cms2), **в графе «Дата защиты отчета МО» в порядке очередности будет установлена** ДАТА ЗАЩИТЫ ОТЧЕТА**. Дата назначается в пределах 3-х рабочих дней в зависимости от количества медицинских организаций, предоставивших документы и отчеты на проверку. В день защиты специалисты ЦМС проверят электронный отчет в программе, в случае возникновения вопросов свяжутся с исполнителями или оставят комментарий в системе.** 

#### В ДЕНЬ ЗАЩИТЫ ОТЧЕТА **МЕДИЦИНСКИМ ОРГАНИЗАЦИЯМ НЕОБХОДИМО:**

**Ожидать обратной связи посредством комментариев в программе либо в телефонном режиме. Ответственным специалистам медицинских организаций быть доступными для звонка.** 

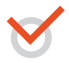

**Отслеживать статус отчетов в программе** *cms.niioz.ru :* 

При получении статуса «отклонен **●**» необходимо проверить форму, внести корректировки и отправить на проверку. До присвоения статуса «принято **●**» форма считается не предоставленной.

**Отслеживать актуальную информацию об итогах проверки в режиме онлайн** *в [Интерактивной](http://rf.niioz.ru:8080/cms2)  [таблице](http://rf.niioz.ru:8080/cms2).* **В строке напротив организации должен появиться статус формы или раздела формы:**

Ячейка не закрашена – проводится проверка. Следует проверить наличие комментариев в программе, возможно, требуются пояснения или корректировка.

Ячейка закрашена красным цветом – форма/раздел формы не приняты. Имеются существенные нарушения: требуются корректировки/отчет не предоставлен/отправлена пустая форма/ раздел формы.

Ячейка закрашена зеленым цветом – форма/раздел формы приняты. Появится дата приема отчета.

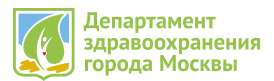

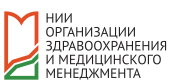

# **4 ЭТАП. ПРЕДОСТАВЛЕНИЕ КОМПЛЕКТА ОТЧЕТОВ НА БУМАЖНЫХ НОСИТЕЛЯХ**

**Медицинские организации распечатывают отчеты ТОЛЬКО после того, как будут ПРИНЯТЫ электронные версии.** 

*КАК ПРОВЕРИТЬ?* В интерактивной таблице ячейка по форме закрашена зеленым цветом, проставлена дата приема отчета.

Когда все формы успешно прошли проверку и окрашены зеленым цветом в итоговой графе «Плановая дата сдачи бумажных носителей» напротив медицинской организации появится назначенная **дата приема** комплекта распечатанных форм.

Начиная с назначенной даты необходимо предоставить в ЦМС полный пакет документов годового отчета по адресу ул. Киевская, д. 20 с 08.00 до 17.30, оставив в специально отведенном месте в вестибюле на 1 этаже.

#### **Внимание! Возможна смена адреса расположения ЦМС. Об изменениях будет сообщено в новостной ленте сайта и в данной инструкции. Уточнить информацию также можно по тел. 8 (499) 249-74-72.**

Обращаем внимание, в рамках соблюдения санитарно-эпидемиологических требований, на территории учреждения действует перчаточно-масочный режим с соблюдением социальной дистанции.

При наличии лицензии специализированной деятельности необходимо сдать все, в том числе нулевые, статистические отчеты по формам в профильные организационно-методические отделы (далее ОМО), получить в акте согласования отметку ОМО.

Сроки и адреса приема отчетов указаны в п. 8 и Приложении 1 Приказа. Рекомендуется предварительно связаться со специалистами ОМО по телефону, согласовав сроки и формат сдачи отчета.

#### **ТРЕБОВАНИЯ К КОМПЛЕКТУ ДОКУМЕНТОВ ГОДОВОГО ОТЧЕТА В ЦМС**

- Отчеты должны быть распечатаны только из программы *с колонтитулами даты и времени* выгрузки (двусторонняя печать) не раньше даты и времени приема формы, указанных в интерактивной таблице. Отчеты, распечатанные ранее, не принимаются.
- Каждая форма в соответствии с Приказом должна быть сброшюрована (прошита ниткой, НЕ скреплять степлером), подписана руководителем, заверена печатью организации. Формы, состоящие из отдельных листов, не принимаются.
- Формы предоставляются в 1-м экземпляре.
- Пустые формы также распечатываются и прилагаются к пакету отчетов согласно лицензии.
- В комплект включаются формы в том числе сданные в ОМО.
- Комплект должен содержать заполненный и подписанный **Акт приема годового отчета** в двух экземплярах, а также **Акты-согласования** с отметкой ОМО. Шаблоны доступны для скачивания на сайте в разделе *[Организациям здравоохранения других ведомств и форм собственности.](https://niioz.ru/statistika-i-analitika/organizatsiyam-zdravookhraneniya-drugikh-vedomstv-i-form-sobstvennosti/)*
- Принимается только полный пакет, отдельные формы не принимаются.
- Для обеспечения целостности форм сформировать комплект отчетов *в единой упаковке.*

### **5 ЭТАП. ИТОГИ СДАЧИ**

После предоставления комплекта форм на бумажных носителях отчеты проверяются на соответствие требованиям, сверяются с электронными вариантами, проходят межформенные контроли в течение 3-х рабочих дней.

Итоги проверки будут отображаться в **[интерактивной таблиц](http://rf.niioz.ru:8080/cms2)**е в режиме онлайн.

Годовой отчет **СДАН***,* если в графе «Закрытие итогового акта» ячейка напротив медицинской организации обозначена *зеленым* цветом и проставлена дата закрытия акта. Подписанный акт согласования готов к выдаче по адресу *ул. Киевская, д. 20* под роспись представителя медицинской организации.

**Внимание! Возможно изменение адреса расположения ЦМС. Отслеживайте актуальную информацию в новостной ленте сайта и в данной инструкции. Уточнить информацию также можно по тел. 8 (499) 249-74-72.**